## **PEMBANGUNAN PERANGKAT LUNAK FORUM BELAJAR BERBASIS MOBILE**

### **Tugas Akhir**

### **Diajukan untuk Memenuhi Salah Satu Persyaratan Mencapai Derajat Sarjana Teknik Informatika**

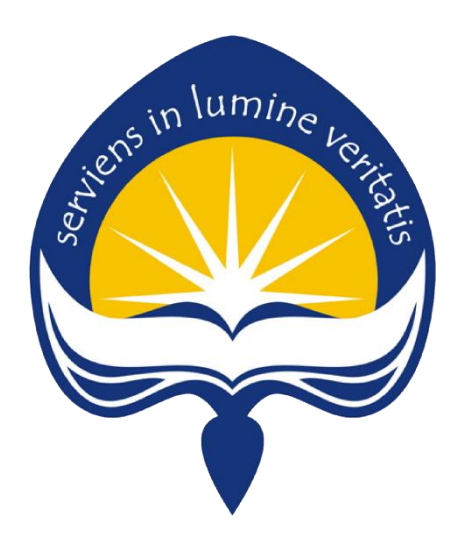

Dibuat Oleh:

**MADE WAHYU KHARISMA CANDRA KIRANA**

**15 07 08205**

# **PROGRAM STUDI TEKNIK INFORMATIKA FAKULTAS TEKNOLOGI INDUSTRI UNIVERSITAS ATMA JAYA YOGYAKARTA 2019**

## **LEMBAR PENGESAHAN**

<span id="page-1-0"></span>Pembangunan Perangkat Lunak Forum Belajar Berbasis Mobile

Yogyakarta, Juli 2019

**Made Wahyu Kharisma Candra Kirana** 

15 07 08205

Menyetujui,

Pembimbing I **Pember III** 

 **<u>Proposed</u> Julianto, S.T., M.T., M.T., M.T., M.T., M.T., M.T., M.T., M.T., M.T., M.T., M.T., M.T., M.T., M.T., M.T., M.T., M.T., M.T., M.T., M.T., M.T., M.T., M.T., M.T., M.T., M.T., M.T., M.T., M.T., M.T., M.T., M.T., M** 

Pembimbing II

Joseph Eric Samodra, S.Kom., MIT.

 **NPP: 07.97.624 NPP: 04.15.896**

**Penguji I**

**Eddy Julianto, S.T., M.T** 

**NPP: 07.97.624**

 **Penguji II Penguji III** 

**NPP: 01.10.792 NPP: 02.11.817** 

 **Findra Kartika Sari Dewi, S.T., M.M., M.T. Thomas Adi Purnomo Sidhi, S.T., M.T.**

**Mengetahui, Dekan Fakultas Teknologi Industri TEKNOLOGI NOUS RE**<br>Dr. A. Teguh Siswantoro, M.Sc.

**NPP: 09.93.4**

NPP: 09.93.464

## <span id="page-2-0"></span>PERNYATAAN ORISINALITAS & PUBLIKASI ILMIAH

Saya yang bertanda tangan dibawah ini:

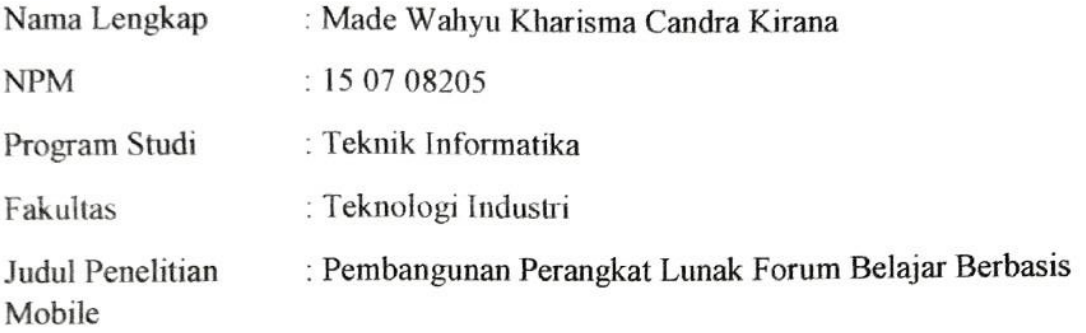

Menyatakan dengan ini:

- 1. Tugas Akhir ini adalah benar tidak merupakan salinan sebagian atau
- keseluruhan dari karya penelitian lain.<br>2. Memberikan kepada Universitas Atma Jaya Yogyakarta atas penelitian ini, Hak untuk menyimpan, mengelola, mendistribusikan, dan berupa Hak untuk menyimpan, mengelola, mendistribusikan,<br>menampilkan hasil penelitian selama tetap mencantumkan nama penulis.
- 3. Bersedia menanggung secara pribadi segala bentuk tuntutan hokum atas pelanggaran Hak Cipta dalam pembuatan Tugas Akhir ini.

Demikian pernyataan ini dibuat dan dapat dipergunakan sebagaimana mestinya.

Yogyakarta, Mani 2019 15 O Made Wahyu Kharisma Candra Kirana 15 07 08 205

## <span id="page-3-0"></span>**HALAMAN PERSEMBAHAN**

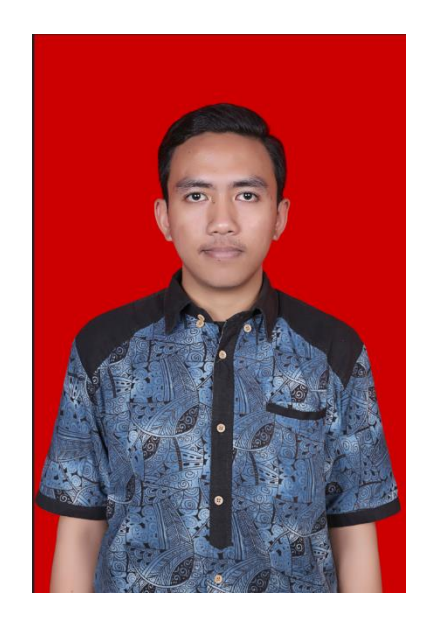

*"Kapanpun dan pada tahap apapun kita boleh memutuskan untuk berhenti, tetapi waktu tidak bersifat demikian"*

*- Wahyu Kharisma*

*Tugas Akhir ini saya persembahkan untuk:*

*Ida Sang Hyang Widhi Wasa, Ayah, Ibu, Keluarga, dan Semua Sahabat*

### **KATA PENGANTAR**

Puji syukur dan terima kasih penulis panjatkan kepada Ida Sang Hyang Widhi Wasa, Tuhan Yang Maha Esa atas segala rahmat dan karunia-Nya sehingga penulis dapat menyelesaikan tugas akhir "Pembangunan Perangkat Lunak Forum Belajar Berbasis Mobile" ini dengan baik. Penulisan tugas akhir ini bertujuan untuk memenuhi salah satu persyaratan mencapai derajat sarjana Teknik Informatika dari Program Studi Teknik Informatika, Fakultas Teknologi Industri, Universitas Atma Jaya Yogyakarta. Pembuatan tugas akhir ini tidak terlepas dari bantuan berbagai pihak yang selalu mendukung penulis dalam menyelesaikannya. Oleh karena itu, penulis ingin mengucapkan terima kasih kepada:

- 1. Ida Sang Hyang Widhi Wasa, yang selalu melimpahkan rahmat serta karunia-Nya kepada penulis.
- 2. Orang tua dan keluarga, yang selalu memberikan doa dan semangat kepada penulis yang menjadi semangat bagi penulis untuk menyelesaikan tugas akhir ini.
- 3. Bapak Dr. A. Teguh Siswantoro, selaku Dekan Fakultas Teknologi Industri, Universitas Atma Jaya Yogyakarta.
- 4. Bapak Eddy Julianto, S.T., M.T. selaku Dosen Pembimbing I yang selalu memberikan bimbingan, pengarahan, dan motivasi kepada penulis untuk menyelesaikan tugas akhir ini.
- 5. Bapak Joseph Eric Samodra, S.Kom., MIT. selaku Dosen Pembimbing II yang telah memberikan bimbingan, pengarahan, dan masukan selama pembuatan tugas akhir ini.
- 6. Bapak Martinus Maslim, S.T., M.T. selaku Kepala Program Studi Teknik Informatika Fakultas Teknologi Industri, Universitas Atma Jaya Yogyakarta
- 7. Rani yang selalu memberikan semangat, motivasi, dan mendampingi disetiap proses pengerjaan tugas akhir ini.
- 8. Wawan yang menjadi teman mengerjakan skripsi dan berkeluh kesah ima.
- $\frac{1}{2}$ ahabat PG (Bobby, Komang, Ian, Dika, Kevin,  $\frac{1}{2}$ , Daniel, daniel, daniel, daniel, daniel, daniel, daniel, daniel, daniel, daniel, daniel, daniel, daniel, daniel, daniel, daniel, daniel, daniel, daniel, danie Verry) yang telah menjadi sahabat yang baik, menjadi tempat untuk berbagi, dan membangkitkan kembangkitan kembali semangat untuk menyelesaikan kembali semangat untuk menyelesai
- $\frac{1}{2}$  $\frac{1}{\sqrt{1-\frac{1}{2}}}\int_{-\infty}^{\infty} \frac{1}{\sqrt{1-\frac{1}{2}}} e^{-\frac{1}{2}i\theta}$
- memberikan semangat dan tempat berbagi cerita. 11. Keluarga Puri Nangka (Yoga dan Dicky) yang memberikan motivasi dan
- 12. Kepada semua pihak yang tidak dapat disebutkan satu persatu yang telah berkenan memberikan dukungan dan bantuan sehingga tugas akhir ini dapat diselesaikan dengan baik.

Penulis menyadari bahwa penulisan tugas akhir ini masih jauh dari sempurna. Oleh karena itu, kritik dan saran yang membangun sangat penulis harapkan. Penulis berharap laporan ini dapat memberikan manfaat kepada pembaca.

Yogyakarta, 21 Juni 2019 Yogyakarta,Juni 2019 Made Wahyu Kharisma Candra Kirana

 $130700203$ 

15 07 08205

VI

## **DAFTAR ISI**

<span id="page-6-0"></span>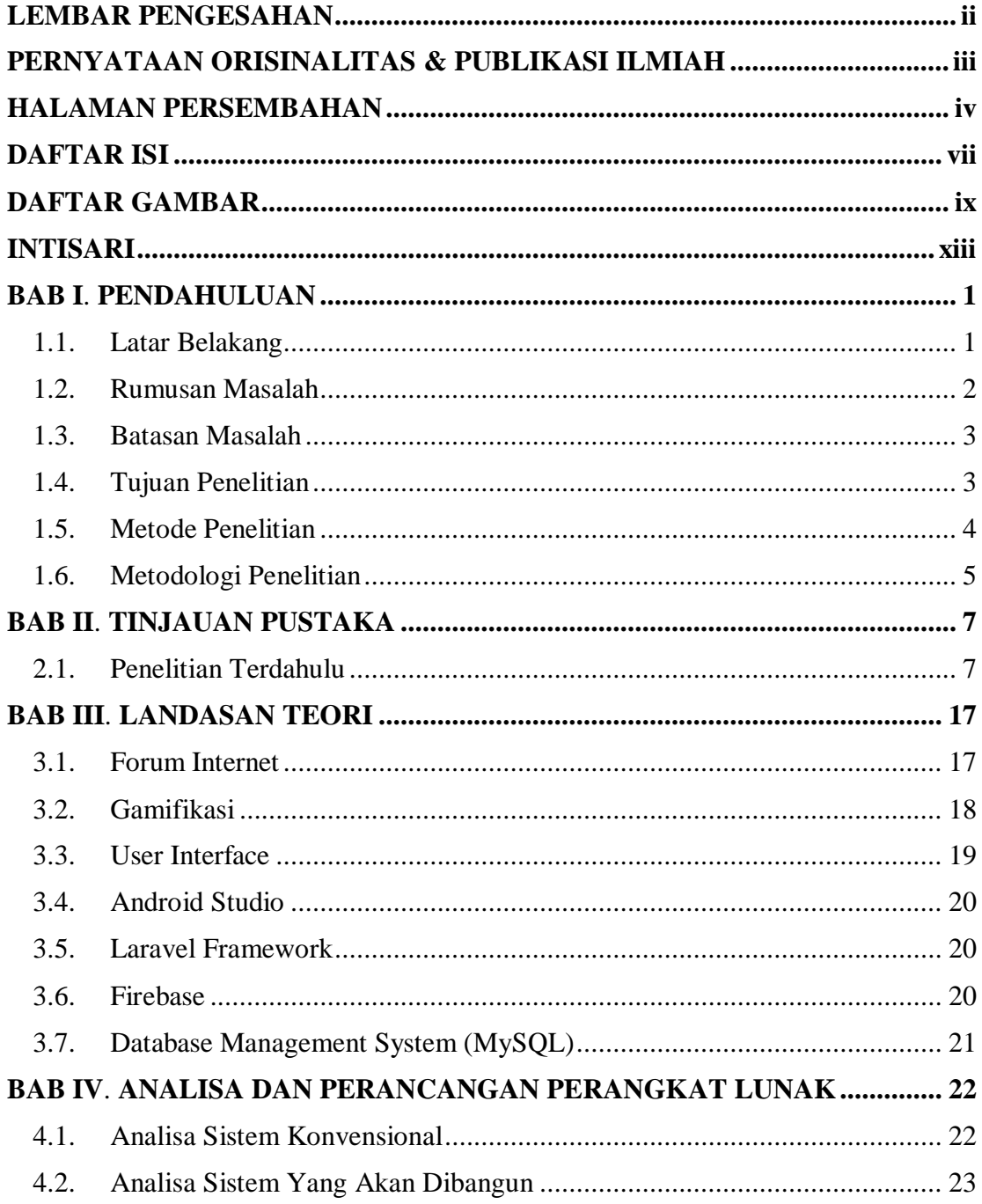

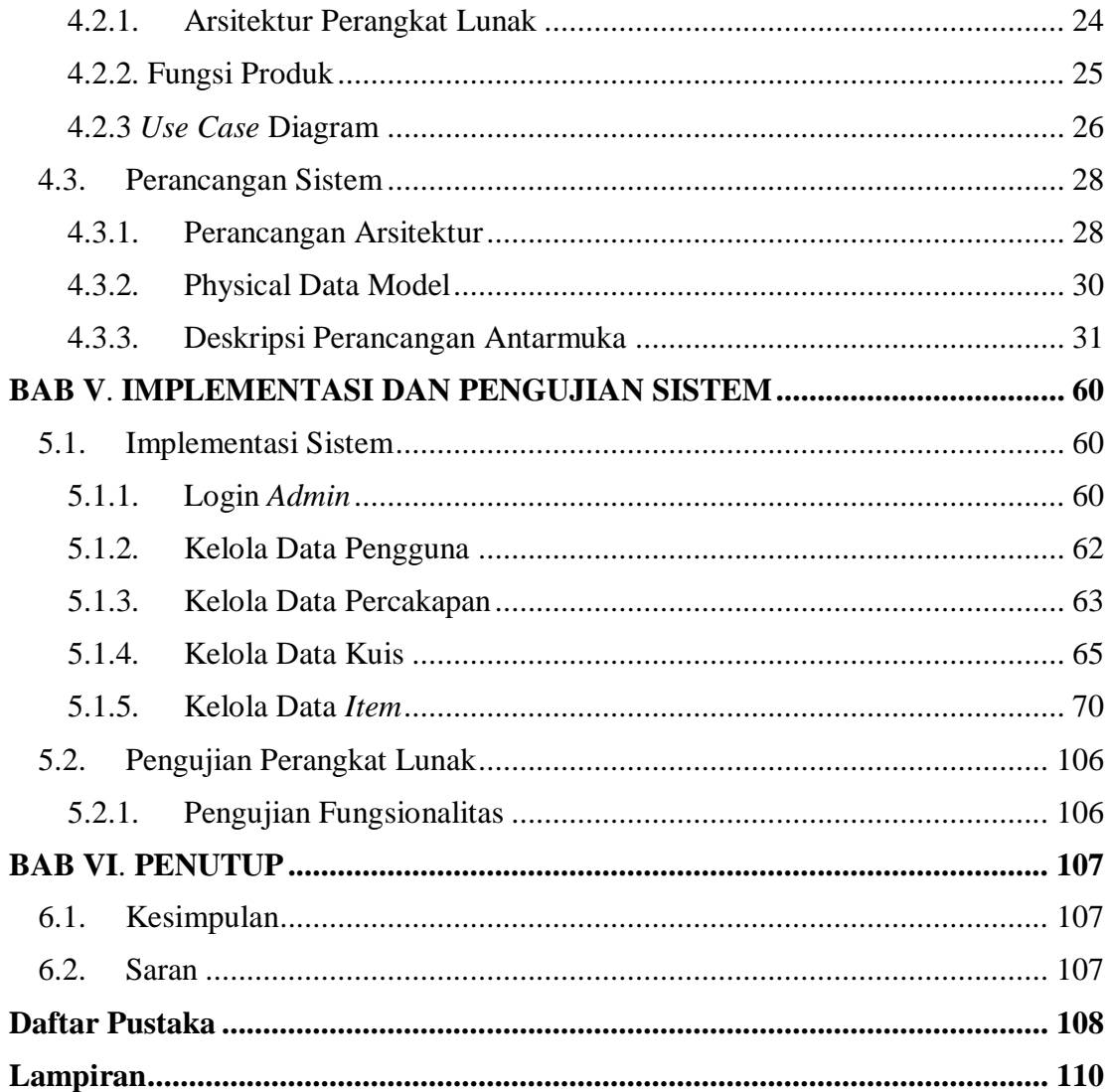

## **DAFTAR GAMBAR**

<span id="page-8-0"></span>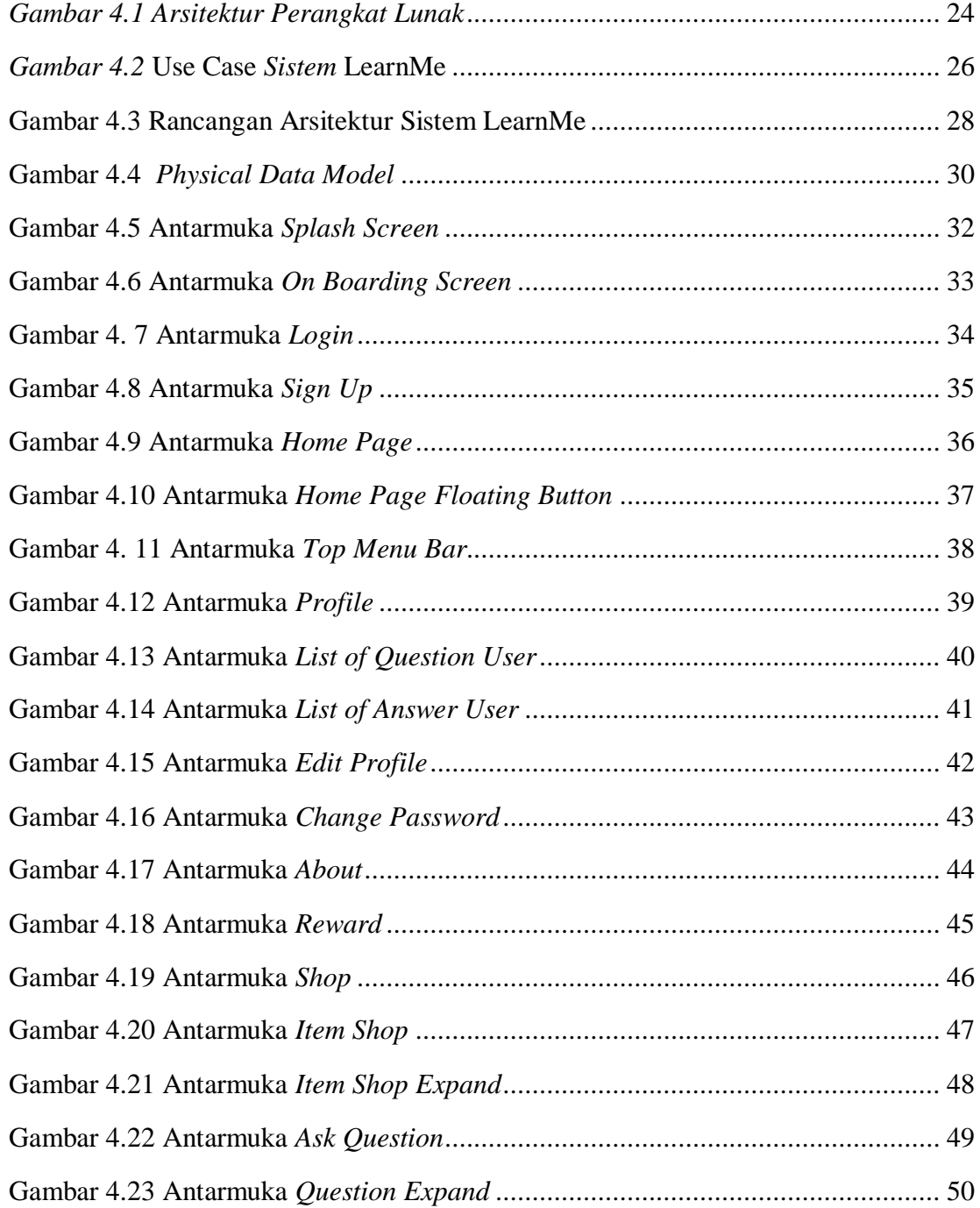

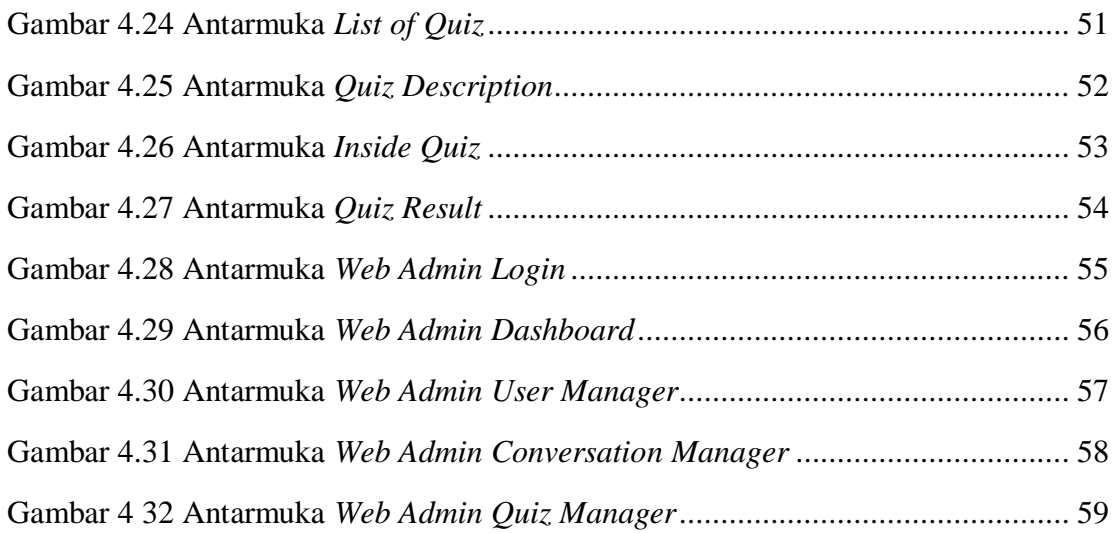

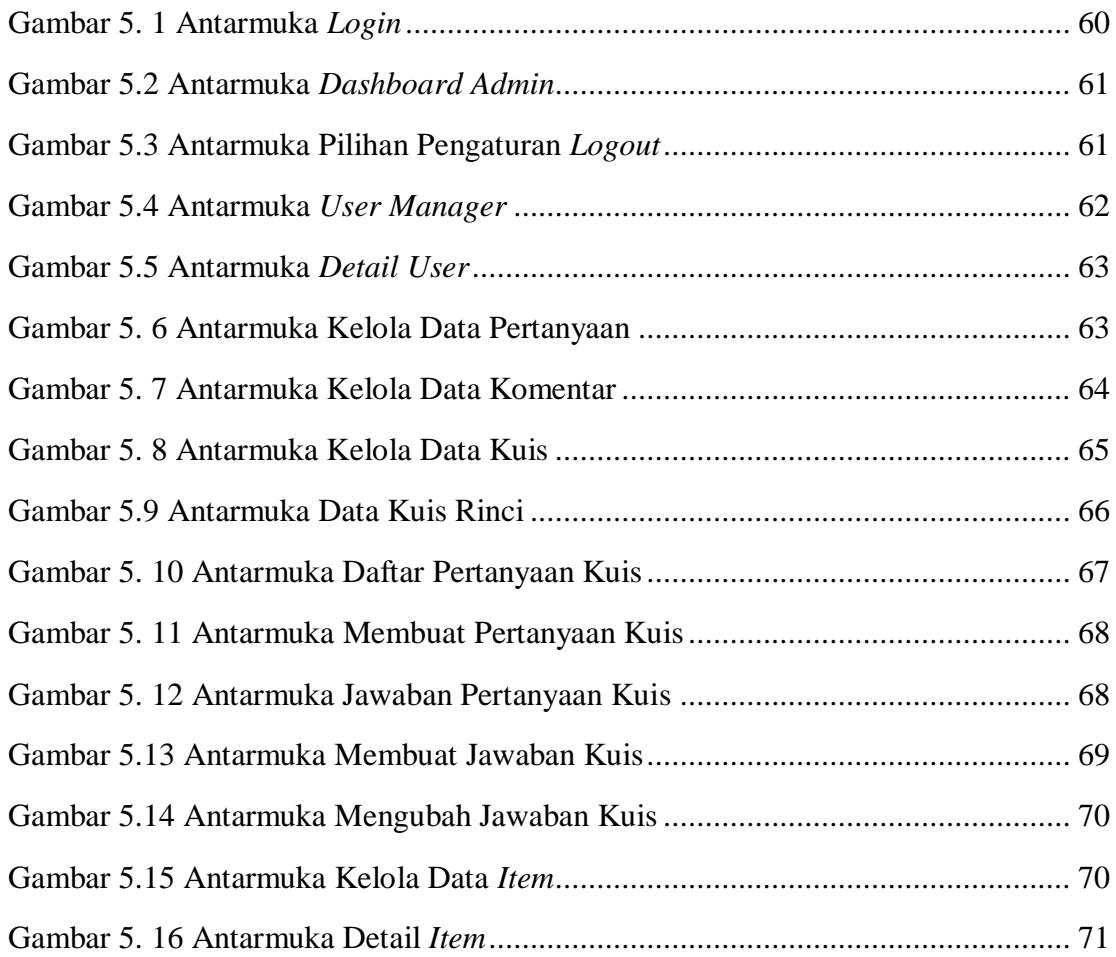

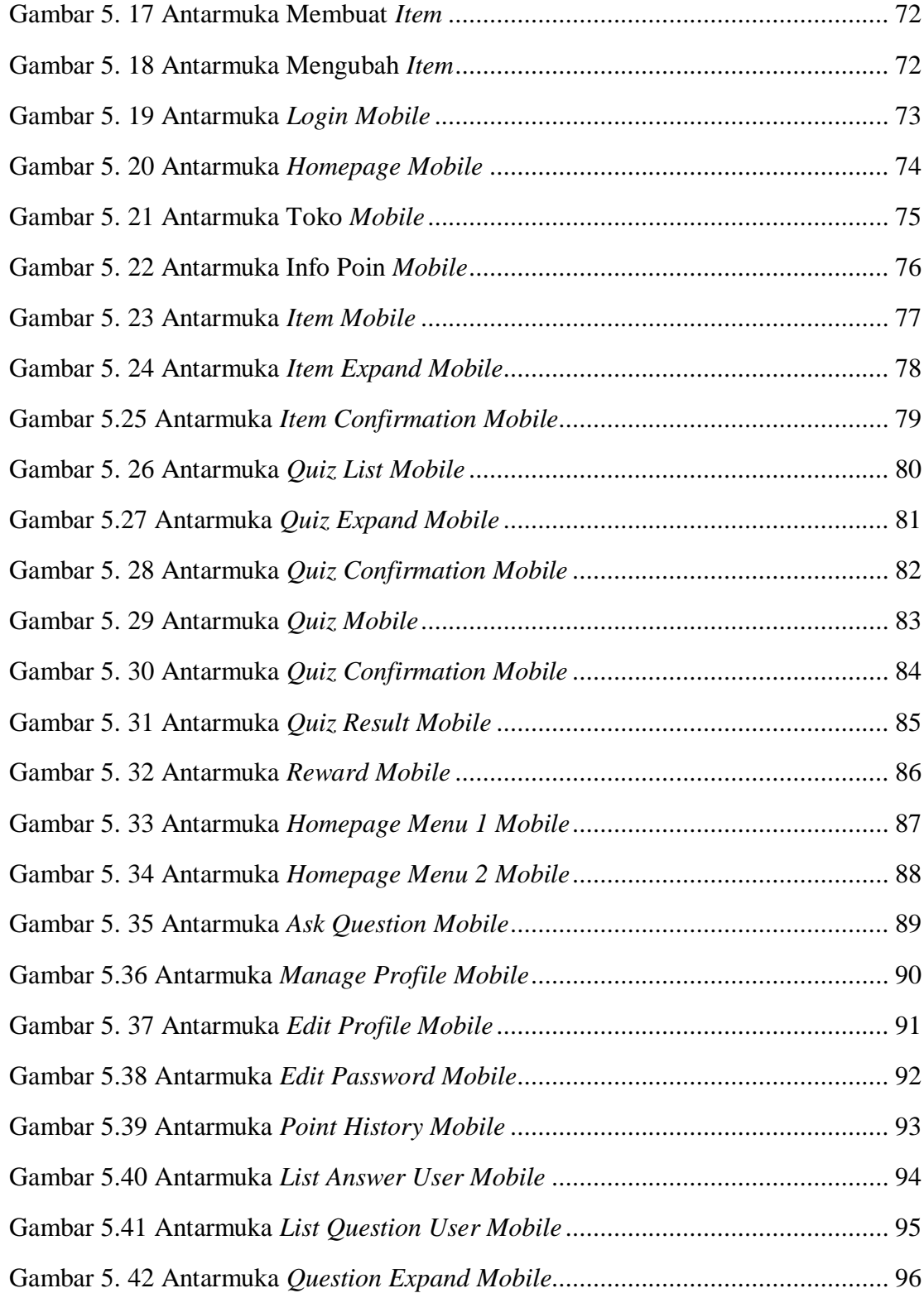

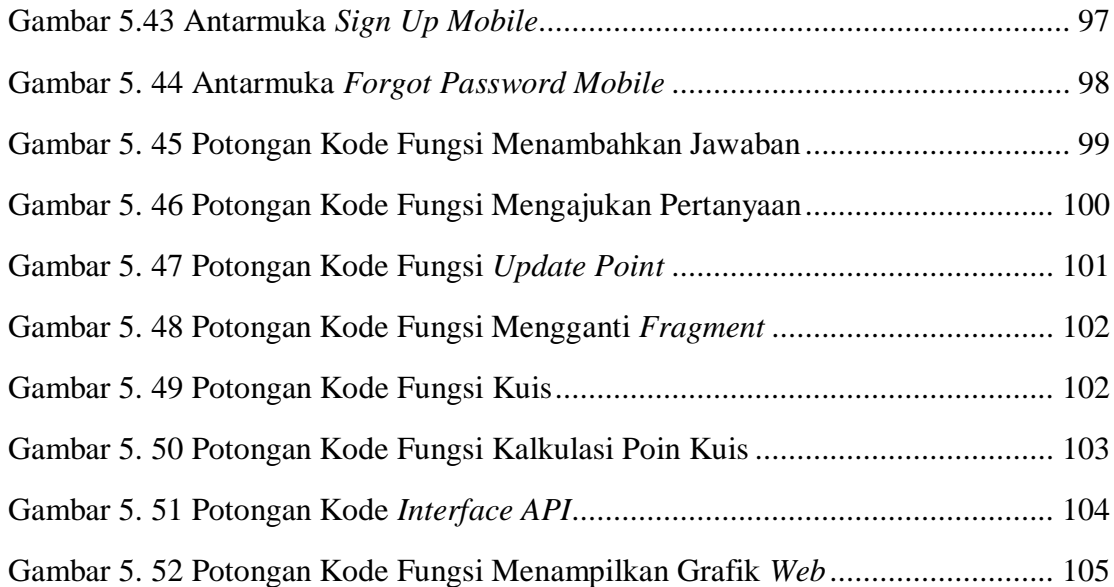

## **INTISARI**

## <span id="page-12-0"></span>PEMBANGUNAN PERANGKAT LUNAK FORUM BELAJAR BERBASIS MOBILE

### Intisari

#### Made Wahyu Kharisma Candra Kirana

### 15 07 08205

Bidang pendidikan khususnya di Indonesia perlu mendapatkan perhatian khusus. Banyaknya jumlah pelajar dalam satu kelas dengan permasalahan setiap individu memiliki masalah dan karakter masing-masing dapat mengakibatkan apa yang pengajar sampaikan tidak dapat dicerna dengan baik oleh pelajar dan ketika diluar kelas pelajar sering tidak ingat apa yang sudah di dapatkan di dalam kelas. Permasalahan ini dapat diminimalisir dengan membangun sebuah sistem forum belajar online yang dikemas secara berbeda.

Sistem ini dibangun pada perangkat *mobile* dan memberikan akses pengguna untuk bertanya lalu pengguna lainnya dapat menanggapi pertanyaan tersebut, jadi akan terciptanya *collaborative learning* dalam proses pembelajaran. Memberikan wadah kepada pengguna dalam bertanya topik seputar Ilmu Pengetahuan Alam atau IPA, dengan demikian pelajar dapat mendalami materi lebih dalam ketika diluar kelas. Dikemas menarik dengan mengimplementasikan metode gamifikasi.

Menerapkan konsep-konsep game kedalam sebuah kegiatan belajar, sehingga menciptakan suasana belajar dan bermain. Dengan sistem poin, kuis, dan *reward* yang terdapat di dalam sistem. Dengan menggabungkan sistem forum dan gamifikasi diharapkan dapat membantu pelajar belajar dimana saja dengan suasana santai dan menyenangkan.

Kata kunci: forum, gamifikasi, *mobile, collaborative learning,* IPA.

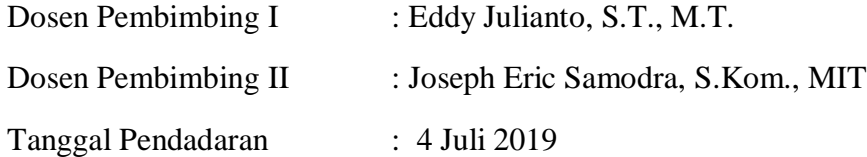